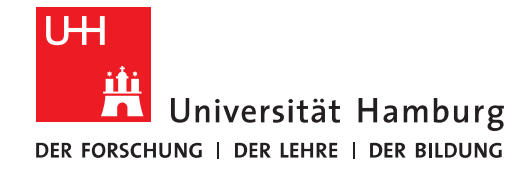

## Vorteile und Nachteile von Automapping in Outlook

Automapping wirkt sich derzeit ausschließlich bei der Nutzung von Outlook aus dem MS-Office-Paket aus.

Die nachfolgende Tabelle zeigt die Vor- und Nachteile dort auf:

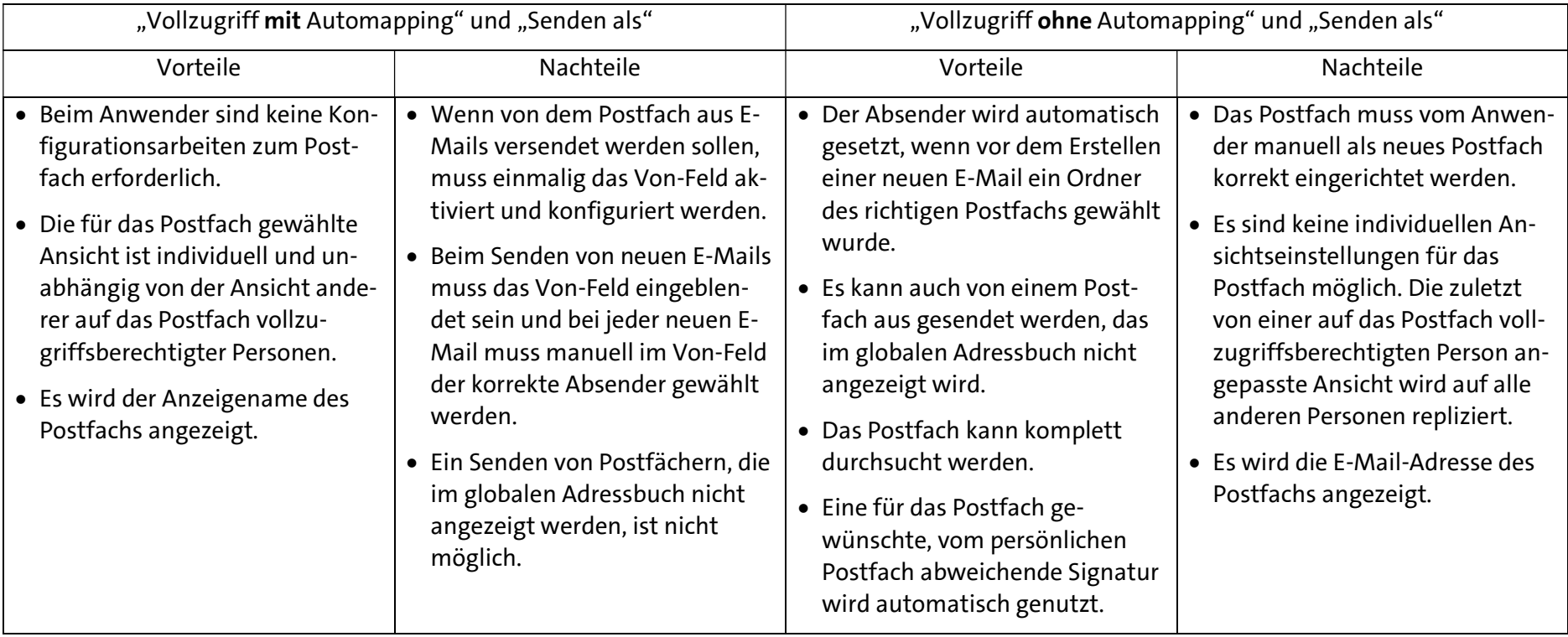

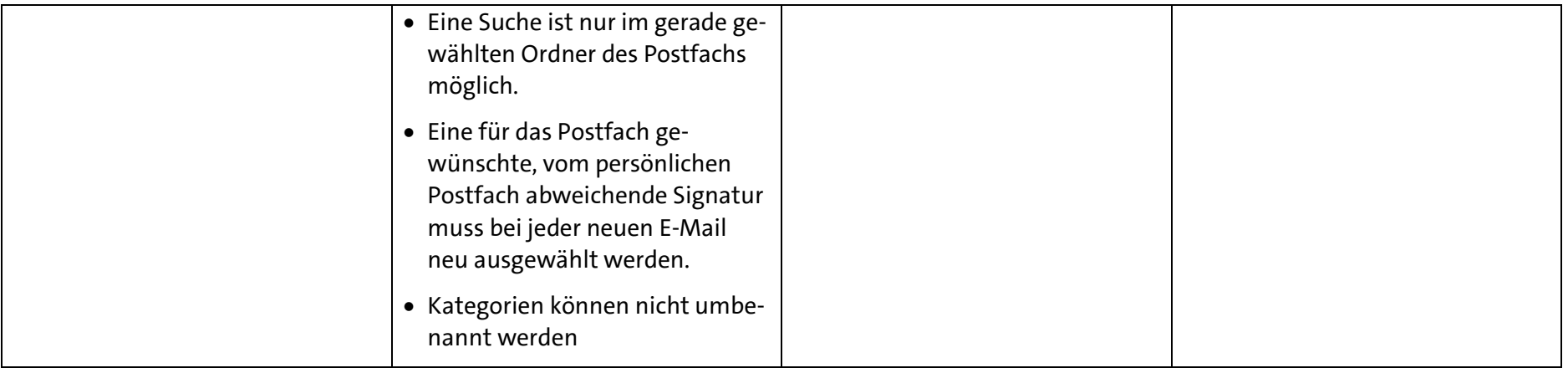

Wenn die Option "Senden als" nicht gesetzt ist, entfällt das Senden aus dem Postfach für die entsprechende Person komplett.